## **EMAILING YOURSELF BRUKER DATA**

Log into IconNMR and double-click on the dataset you want to email yourself. Within TopSpin, type tozip. This creates a zip file of the data.

| No structure available. |  |
|-------------------------|--|
| tozip                   |  |
| topshim: set shims      |  |

Change the option "Type of archive file" to ZIP-compress. If there is more than one dataset of the same name that failed to run, change the last option to all.

| 🍬 tozip                                                            |                   | ×             |  |  |  |  |
|--------------------------------------------------------------------|-------------------|---------------|--|--|--|--|
| Please specify destination                                         |                   |               |  |  |  |  |
| Name of archive file =                                             | EH-TriBPINTANG    | D.topspin.zip |  |  |  |  |
| Directory of archive file =                                        | C:\Users\mcgillnm | r             |  |  |  |  |
| Type of archive file =                                             | ZIP               | -compress ~   |  |  |  |  |
| Include these data types =                                         | FID               | ~             |  |  |  |  |
| Zip current EXPNO/PROCNO only, or all of EH-TriBPINTANGO = current |                   |               |  |  |  |  |
|                                                                    | cu                | rrent         |  |  |  |  |
|                                                                    | all               |               |  |  |  |  |

## Type expl home.

|           | No structure available. |  |
|-----------|-------------------------|--|
| expl home |                         |  |
|           |                         |  |

This brings up a Windows Explorer window containing your file.

| 🤱   📝 📙 🖵   r                                 | ncgillnmr |                           |                           |                            |                            |                           |                           |                          |                         |                            |                           | -                         |                         | ×   |
|-----------------------------------------------|-----------|---------------------------|---------------------------|----------------------------|----------------------------|---------------------------|---------------------------|--------------------------|-------------------------|----------------------------|---------------------------|---------------------------|-------------------------|-----|
| File Home                                     | Share     | View                      |                           |                            |                            |                           |                           |                          |                         |                            |                           |                           |                         | ~ 🕐 |
| $\leftarrow \rightarrow \cdot \cdot \uparrow$ | } → mcg   | gillnmr                   |                           |                            |                            |                           |                           |                          |                         |                            | ✓ Ö Sea                   | rch mcgillnmr             |                         | Q   |
| 🖈 Quick access                                |           |                           |                           |                            |                            | a utility                 | a upon                    |                          |                         |                            |                           | ( Byunn                   |                         | ^   |
| 📃 Desktop                                     | A         | EH-TriBPIN                | framework.                | NTUSER.D                   | TS-4-53-1-                 | TS-4-51-1-                | TS-4-51-1-                | TS-4-51-1-               | TS-4-49-1-              | TS-4-49-1-                 | TS-4-49-1-                | AK OTf                    | viminfo                 |     |
| 👆 Downloads                                   | 1         | TANGO.top                 | log.0.lck                 | AT                         | A.topspin.z                | C.topspin.z               | B.topspin.zi              | A.topspin.z              | C.topspin.z             | B.topspin.zi               | A.topspin.z               |                           |                         | ·   |
| Documents                                     | *         | spin.zip                  |                           |                            | ip                         | ip                        | р                         | ip                       | ip                      | р                          | ip                        | р                         |                         |     |
| Pictures                                      | *         |                           |                           |                            | 1                          |                           |                           |                          |                         |                            |                           |                           |                         |     |
| mcgillnmr                                     | *         | vc IDT-C16                | ML-01-01f.                | OsH(CO)(N                  | YL-09-682-                 | Test P31Qu                | TsPEG.2.to                | TsPEG.1.to               | framework.              | framework.                 | cxz-1-1A-H                | cxz-1-1A-C                | cxz-1-1A-               |     |
| changer                                       |           | .topspin.zip              | topspin.zip               | GD)(PPh)2                  | PURE.topsp                 | ant.topspin               | pspin.zip                 | pspin.zip                | log.0.1                 | log.0.1.lck                | cl-C13.tops               |                           | CI-HSQC                 |     |
| rss                                           |           |                           |                           | 18<br>hours.top            | in.zip                     | .zip                      |                           |                          | 2                       | -                          | pin.zip                   | zip                       | opspin.zi               | р   |
| spreadsheet                                   | t         |                           |                           |                            |                            | and a standard            |                           |                          |                         |                            |                           |                           | i ujuuun                |     |
| OneDrive                                      |           | 190722-6.to<br>pspin.zip  | 190722-5.to<br>pspin.zip  | 190722-AA<br>50.topspin.   | DCP-037-1.<br>topspin.zip  | DCP-037-2.<br>topspin.zip | DCP-037-3.<br>topspin.zip | OL1019-F1<br>0-12.topspi | su-1515.to<br>pspin.zip | su-1509.to<br>pspin.zip    | JZ-9-15.top<br>spin.zip   | yc_scp006a<br>-D2O.topsp  | LP-046 21<br>80d.tops   |     |
| 💻 This PC                                     |           | F-FF                      | L-LL                      | zip                        |                            |                           |                           | n.zip                    | F-FF                    | P-PP                       | -FF                       | in.zip                    | n.zip                   |     |
| 🧊 3D Objects                                  |           |                           |                           |                            |                            |                           |                           |                          |                         |                            |                           |                           |                         |     |
| 📃 Desktop                                     |           |                           |                           |                            |                            |                           |                           |                          |                         |                            |                           |                           |                         |     |
| 🔮 Documents                                   |           | LC-201_bef<br>orerotovap. | LC-201_aft<br>errotovap.t | TL-03-53Pd<br>t.topspin.zi | TL-03-50Pd<br>t.topspin.zi | 2.topspin.zi<br>p         | SG-010419-<br>sample1.to  | SG-010419-<br>sample2.to | YW311-3.to<br>pspin.zip | JZ-9-14-cru<br>de.topspin. | SH01-02_3.<br>topspin.zip | SH01-01_8.<br>topspin.zip | RK-1-84rr<br>topspin.zi |     |
| 👆 Downloads                                   |           | topspin.zip               | opspin.zip                | р                          | p                          | P                         | pspin.zip                 | pspin.zip                | Paparath                | zip                        | topspinzip                | copspinistip              | topspinizi              | ۲   |
| ×                                             |           |                           |                           |                            |                            |                           |                           |                          |                         |                            |                           |                           |                         |     |

You can now start Edge and go into Outlook or another email program. Drag and drop your file into your email and email it to yourself.

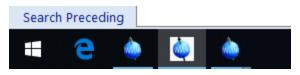